## **DJ Console Rmx – Procédure de mise à jour Audio sous OS X**

**1)** Téléchargez les derniers pilotes depuis Internet : ts.hercules.com

**2)** Installez les pilotes. Lorsqu'on vous demande de brancher votre **DJ Console Rmx**, laissez le minuteur s'écouler (NE connectez PAS la console) jusqu'à ce qu'il arrive au bout et l'installation est complète

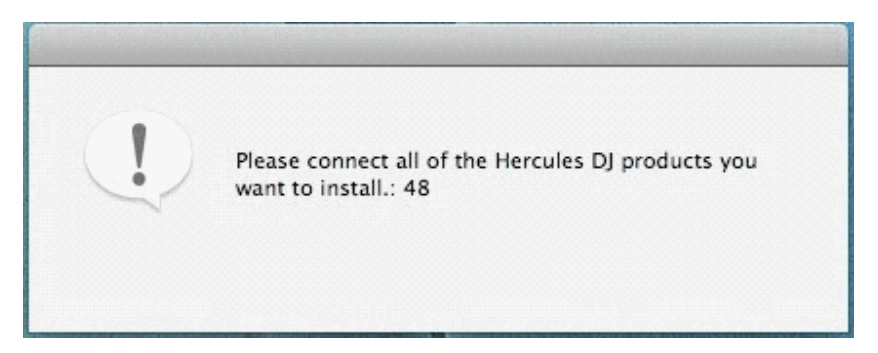

**3)** Lancez la fenêtre de mise à jour manuelle

## **Applications > Hercules > DJ Series > Updater > Manual\_update**

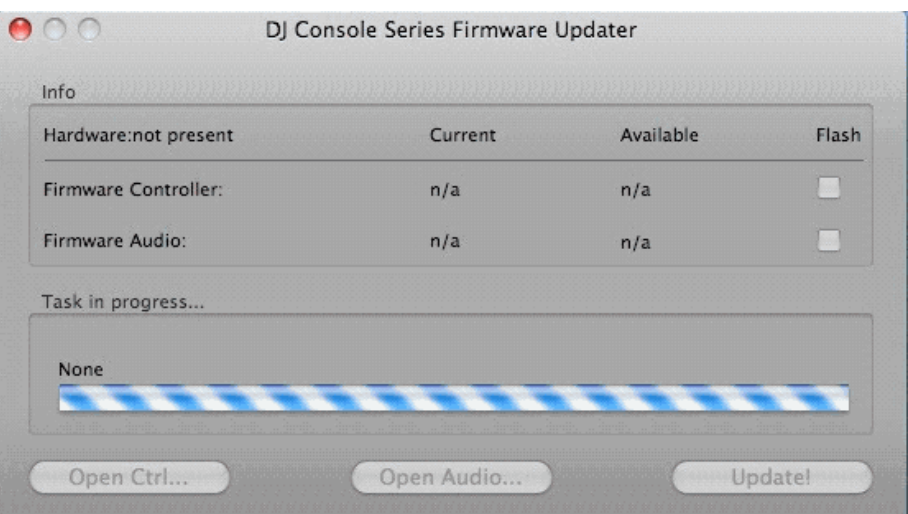

**4)** Appuyez et maintenez enfoncé le bouton **MIC On/Off** sur la console.

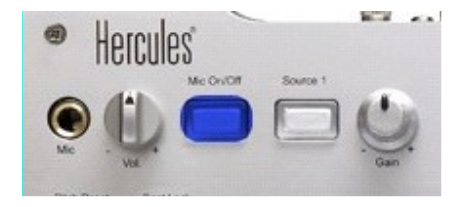

/.hercules.com

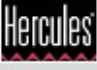

Connectez la console, **en maintenant** appuyé le bouton **MIC On/Off** 

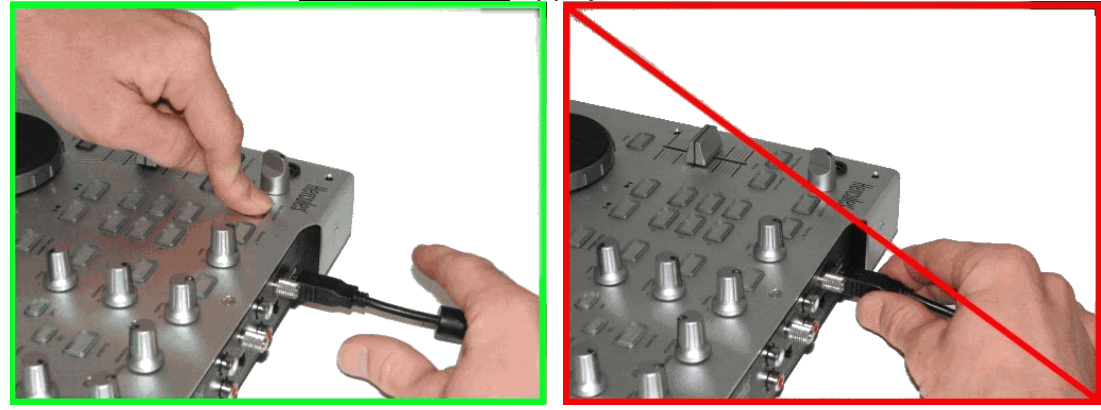

**5)** Attendez jusqu'à ce que la fenêtre de mise à jour détecte la console et s'actualise

**a)** Si la console est détectée, vous devriez voir **boot** dans la colonne **Current**

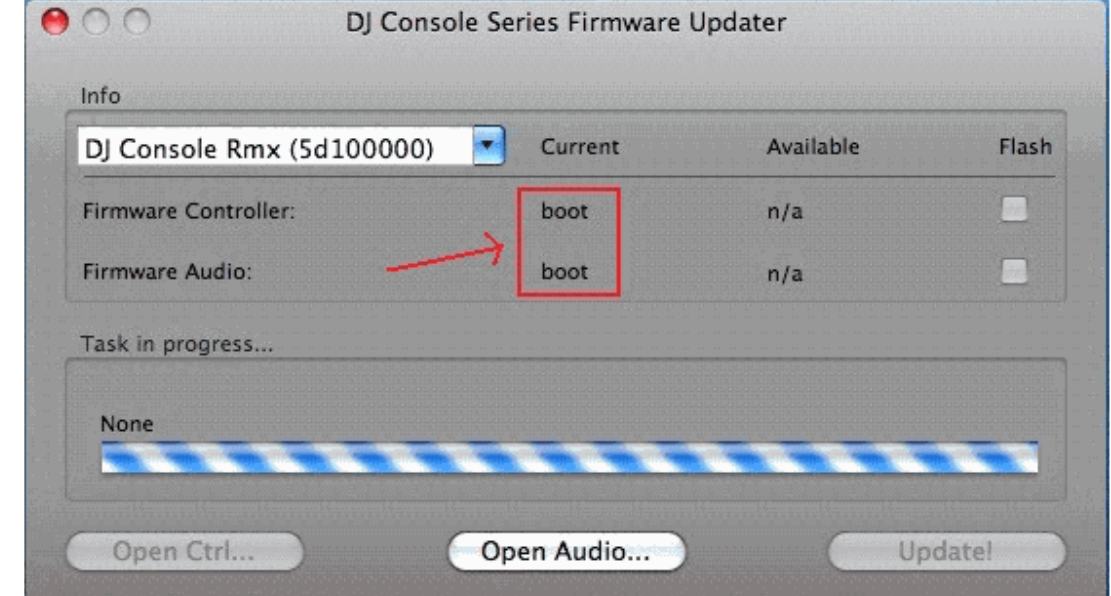

**\*\*\* Si c'est bien le cas, procédez à l'étape 6)** 

**b)** Si la colonne **Current** n'affiche pas **boot** OU si la console n'est toujours pas détectée, déconnectez et reconnectez-la en suivant la même procédure, en vous assurant que le bouton **MIC On/Off** est **appuyé** avant de reconnecter la console et qu'il est **maintenu enfoncé** une fois la console connectée.

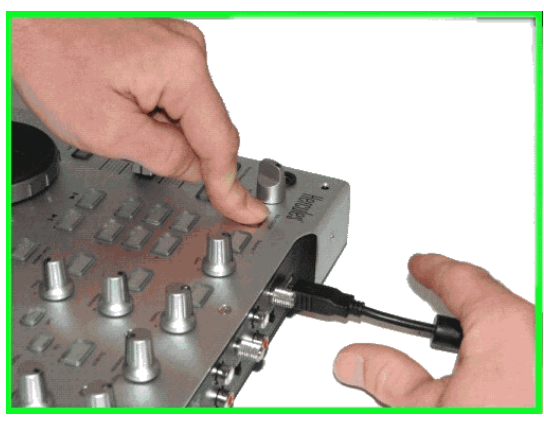

hercules.com

**6)** Cliquez sur le bouton **Open Audio…**, ensuite sélectionnez le fichier RMX TUSB (RMX\_TSUB.dja) et cliquez sur « Ouvrir ».

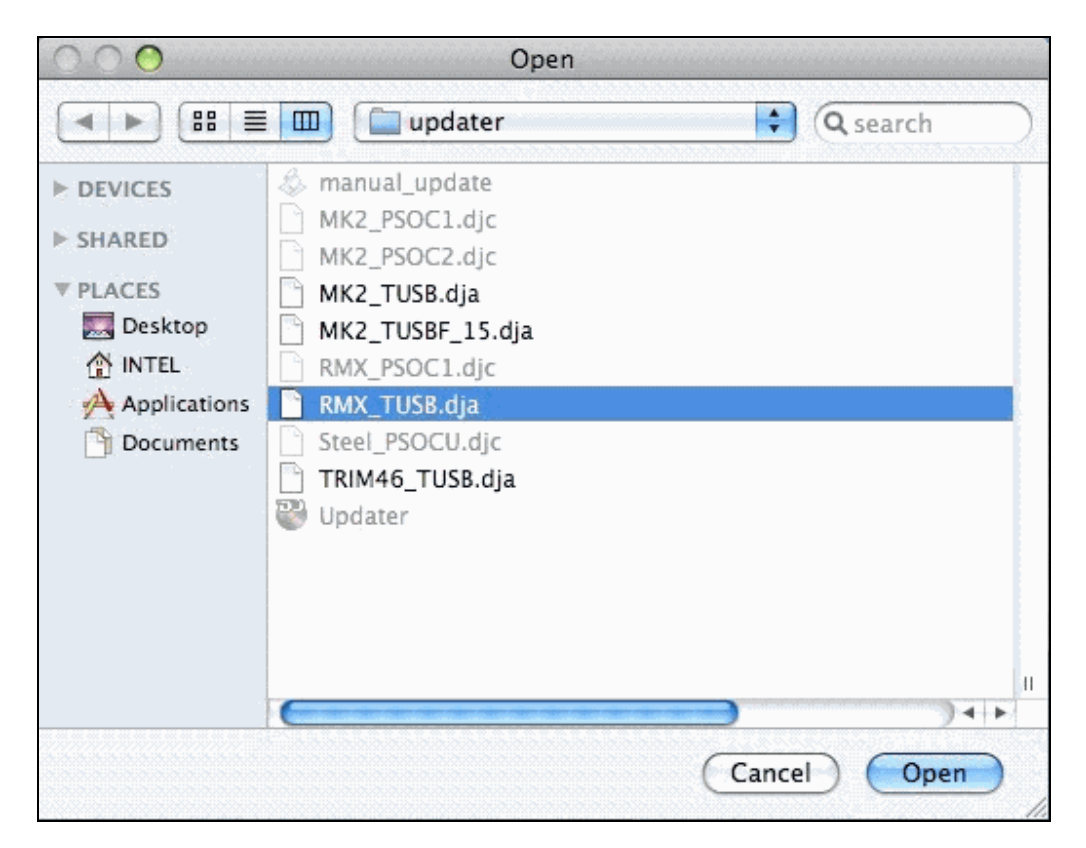

**7)** Cochez la case **Flash** et appuyez sur **Update!** afin d'appliquer la nouvelle version du firmware.

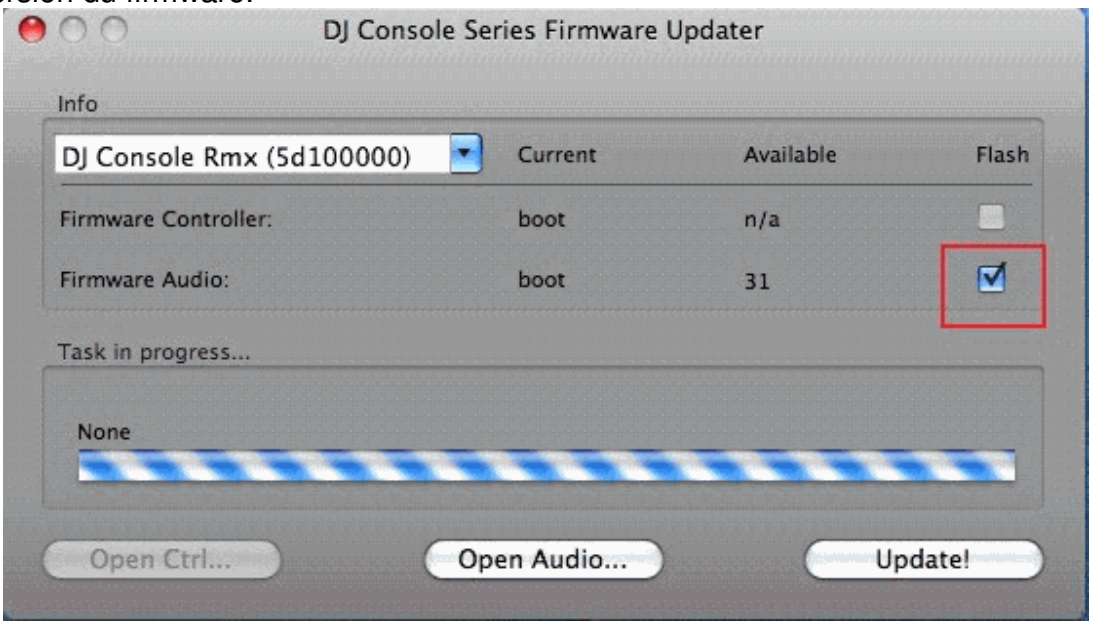

Hercules

**LA CONSOLE NE DOIT PAS ÊTRE DÉBRANCHÉE** avant d'avoir la confirmation de la mise à jour et le message qui vous dit de déconnecter et reconnecter la console.

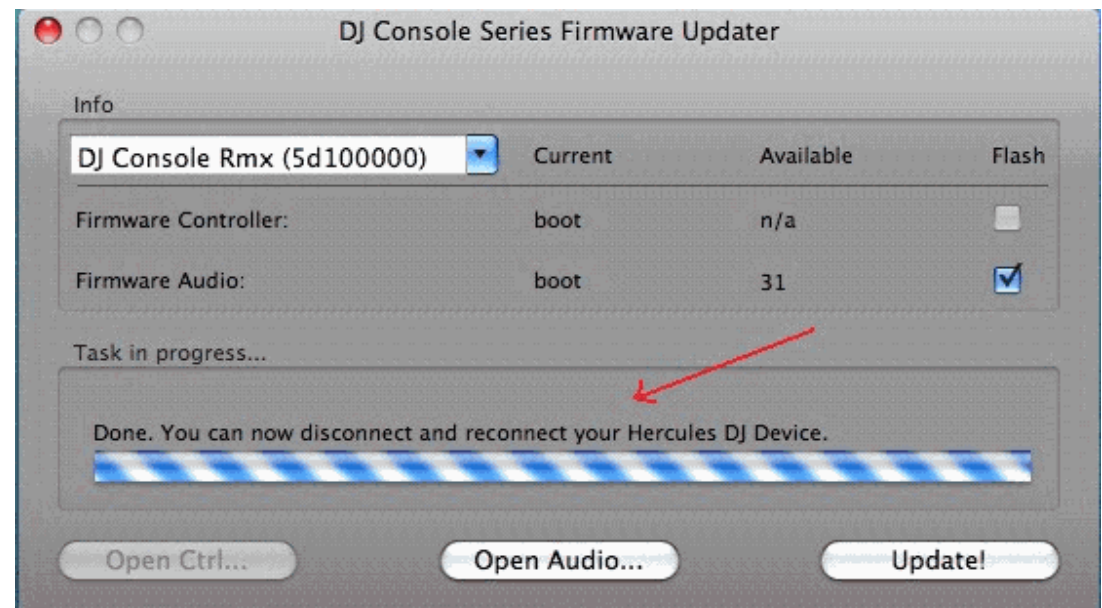

Lorsque la fenêtre de mise à jour vous le dit, déconnectez la console

- **8)** Rebranchez la console sur le port USB
- **9)** À ce moment la console devrait être correctement détectée et installée

Vous pouvez vérifier si la console Rmx est bien installée en regardant dans le **Panneau de configuration Hercules**

**> Si toutefois la console n'a pas été correctement mise à jour, relancez la procédure dès le début.**